#### **CSE 373**

#### Data Types and Manipulation; Arrays

slides created by Marty Stepphttp://www.cs.washington.edu/373/

© University of Washington, all rights reserved.

1

#### **Numeric data**

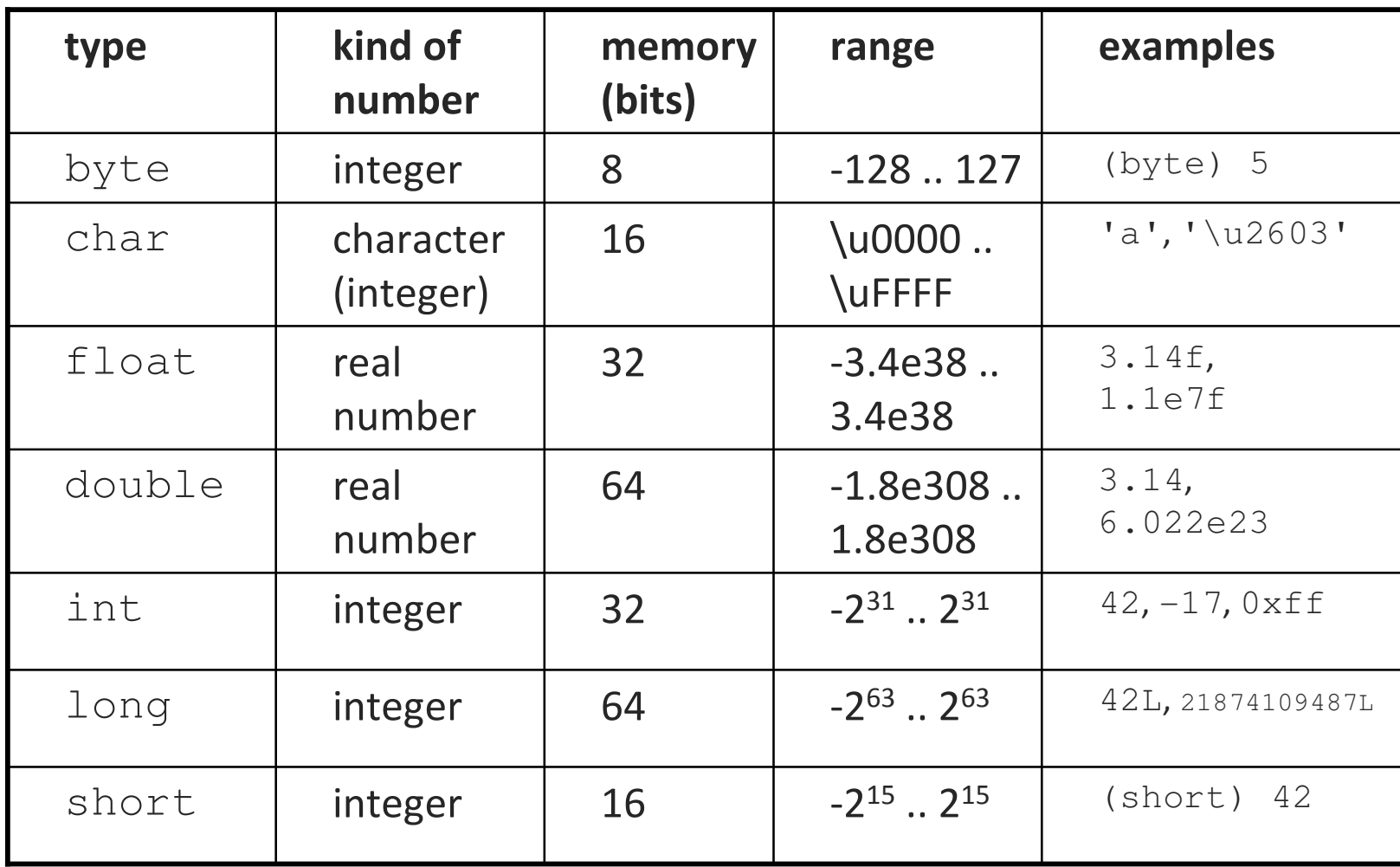

#### **The Math class**

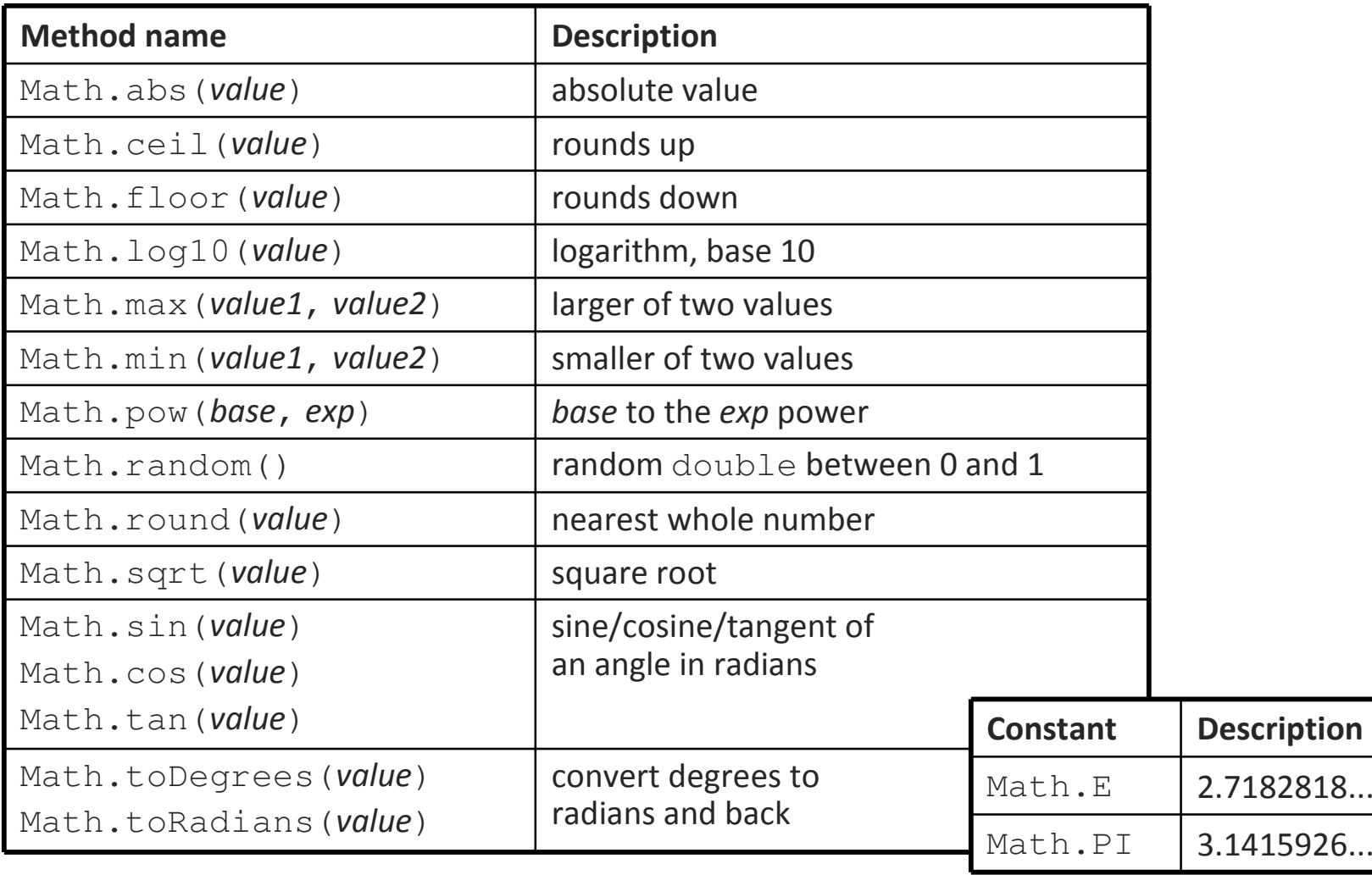

#### **Wrapper classes**

- •**wrapper:** an object whose sole purpose is to hold a primitive value.
	- **Contract**  often used with Java collections, since they can store only objects

- useful wrapper class behavior:
	- string -> primitive:  $parseType$
	- $\blacksquare$ primitive -> wrapper: valueOf
	- п wrapper -> primitive:  $typeValue$
	- MIN\_VALUE, MAX\_VALUE
	- ٠ Character: isAlphabetic, isDigit, isLetter, isLowerCase, isUpperCase, isWhitespace, toLowerCase, toUpperCase
	- Integer: toString(int radix), parseInt(str, radix)

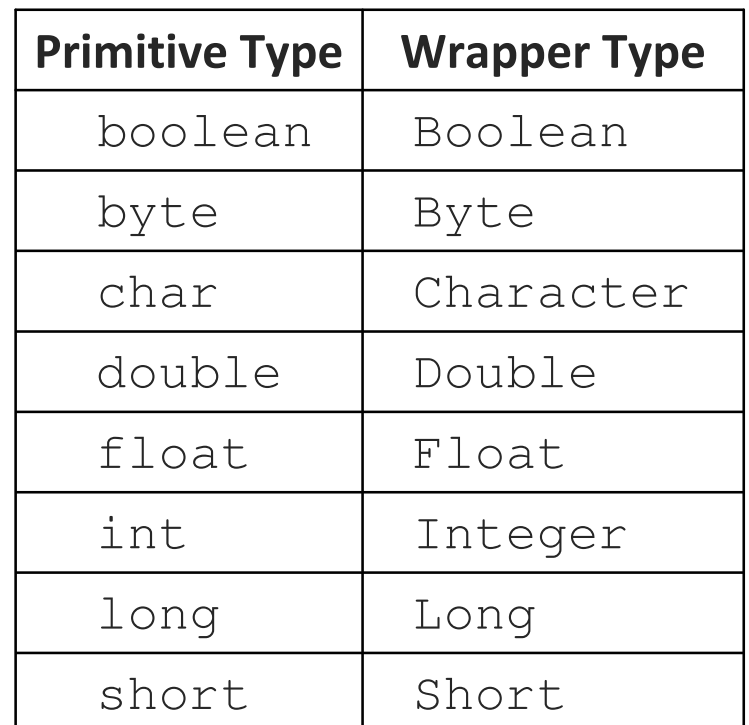

#### **Interesting integers**

- factorial: n! is the product of 1 .. n inclusive, e.g.  $4! = 1*2*3*4=24$
- prime number: only divisible by 1 and itself
	- **prime factorization**: e.g.  $180 = 2 * 2 * 3 * 3 * 5$
- perfect number: equals sum of its factors (e.g. 6=1+2+3)
- greatest common divisor (GCD)
	- P. Euclid's algorithm:  $GCD(a, b) = GCD(b, a \mod b)$
- least common multiple (LCM)
	- $\blacksquare$  LCM(a, b) = (a\*b) / GCD(a, b)

• Fibonacci: sum of the previous two: 1, 1, 2, 3, 5, 8, 13, 21, ...

## **BigInteger and BigDecimal**

- can represent arbitrarily large integers and real numbers
	- $\blacksquare$ import java.math.\*;

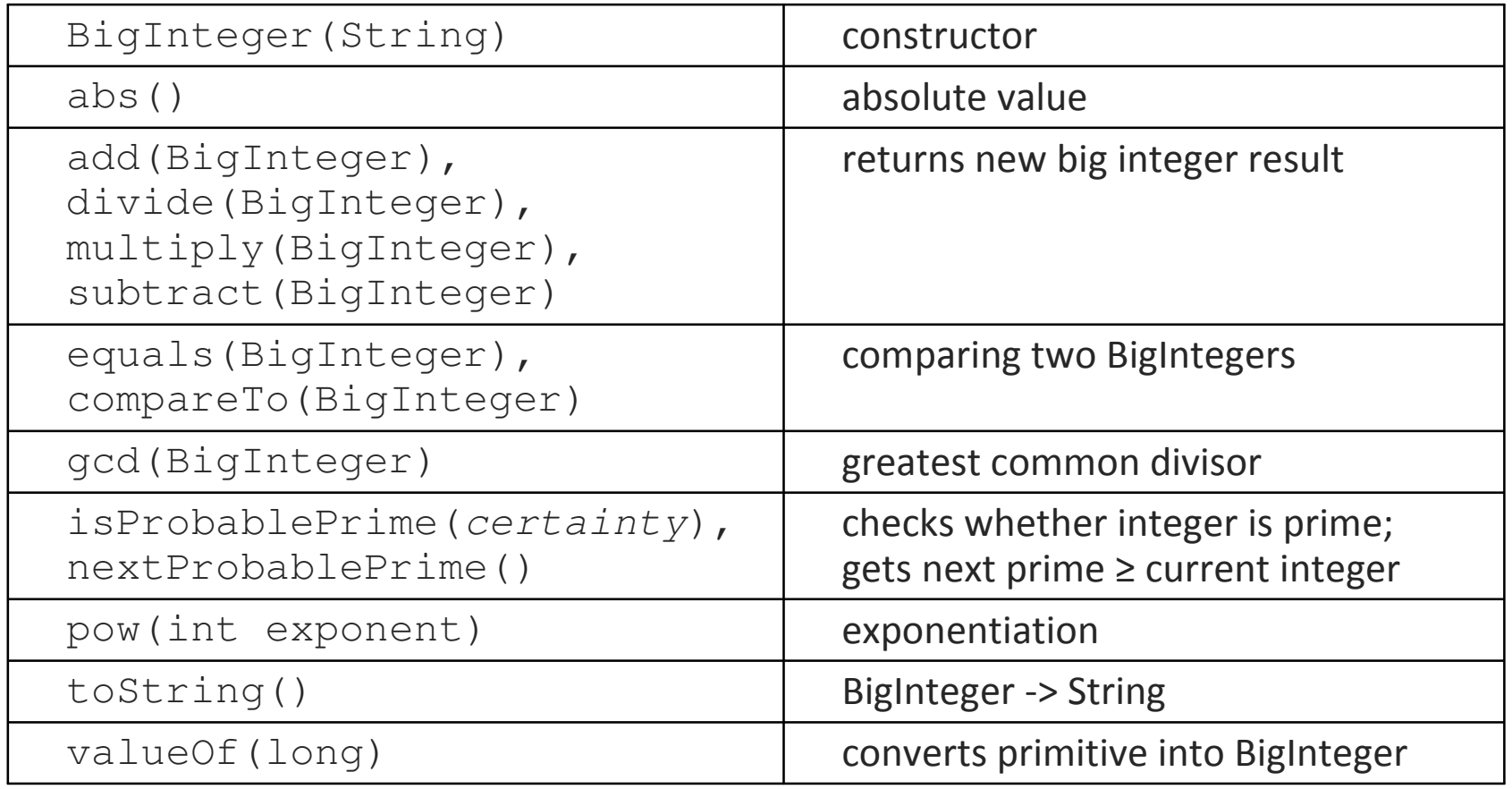

### **Text data: String and char**

- **String** : A type of objects representing character sequences.
- char **char** : A primitive type representing single characters.
	- $\blacksquare$  A String is stored internally as an array of  ${\tt char}$

String 
$$
s = "Hi
$$
 Ya!";

\nvalue  $\boxed{'H' \mid 'i' \mid 'Y' \mid 'a' \mid '!'}$ 

 $\textcolor{red}{\blacksquare}$  It is legal to have variables, parameters, returns of type  $\texttt{char}$ 

• surrounded with apostrophes: 'a' or '4' or '\n' or '\''

#### **char initial = 'J';**

 System.out.println(initial); **// J**System.out.println(initial <sup>+</sup>" Joyce"); **// J Joyce**

#### **String methods**

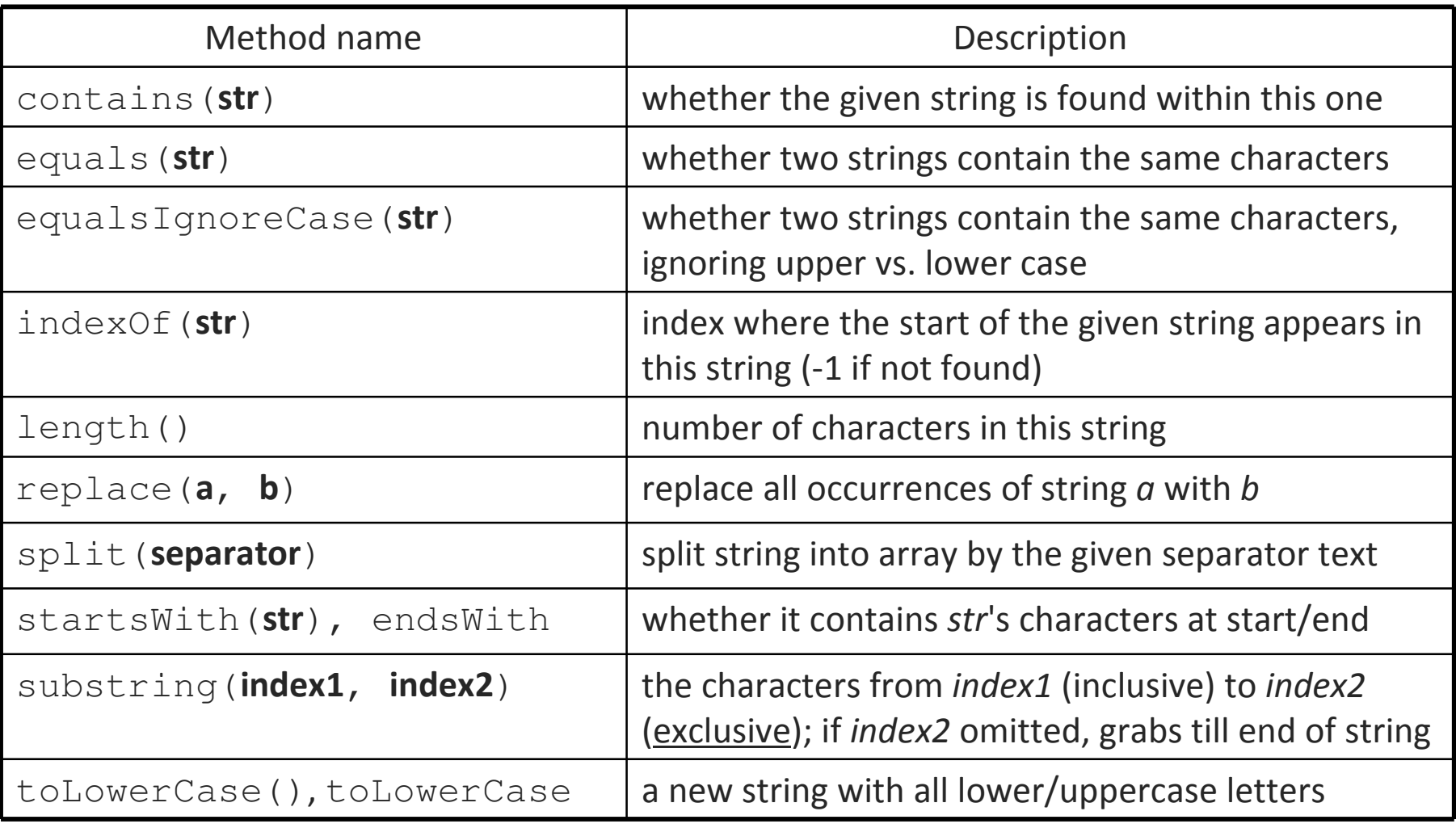

#### **Comparing char values**

- Get the characters of a string with the charAt method.
- You can compare chars with  $==, !=,$  and other operators:

```
String word = console.next();
char last = word.charAt(word.length() - 1);
if (last == 's') {
System.out.println(word +" is plural.");
}
```

```
// prints the alphabet
for (char c = 'a'; c <= 'z'; c++) {System.out.print(c);}
```
#### **char vs. int**

- Each char is mapped to an integer value internally
	- Called an **ASCII value**

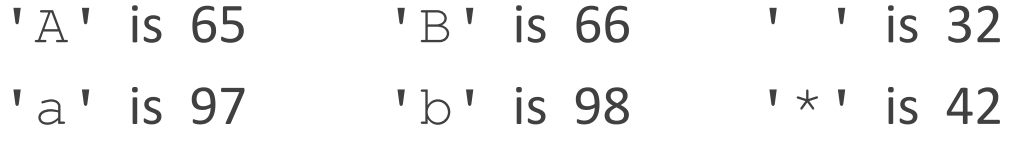

- **Mixing** char and int causes automatic conversion to int.  $'a' + 10$  is 107,  $'A' + 'A'$  is 130
- $\blacksquare$  To convert an  ${\tt int}$  into the equivalent  ${\tt char}$ , type-cast it. (char) ('a' + 2) is 'c'

### **char vs. String**

- "h" is a String, but 'h' is a char (they are different)
- A String is an object; it contains methods.

```
String s = "h";
s = s.toUpperCase(); // "H"
int len = s.length(); // 1
char first = s.charAt(0); // 'H'
```
• A char is primitive; you can't call methods on it.

```
char c = 'h';
c = c.toUpperCase(); // ERROR
s = s.charAt(0).toUpperCase(); // ERRORWhat is s + 1 ? What is c + 1 ?
What is s + s? What is c + c?
```
### **Mutable StringBuilder**

• A StringBuilder object holds a mutable array of characters:

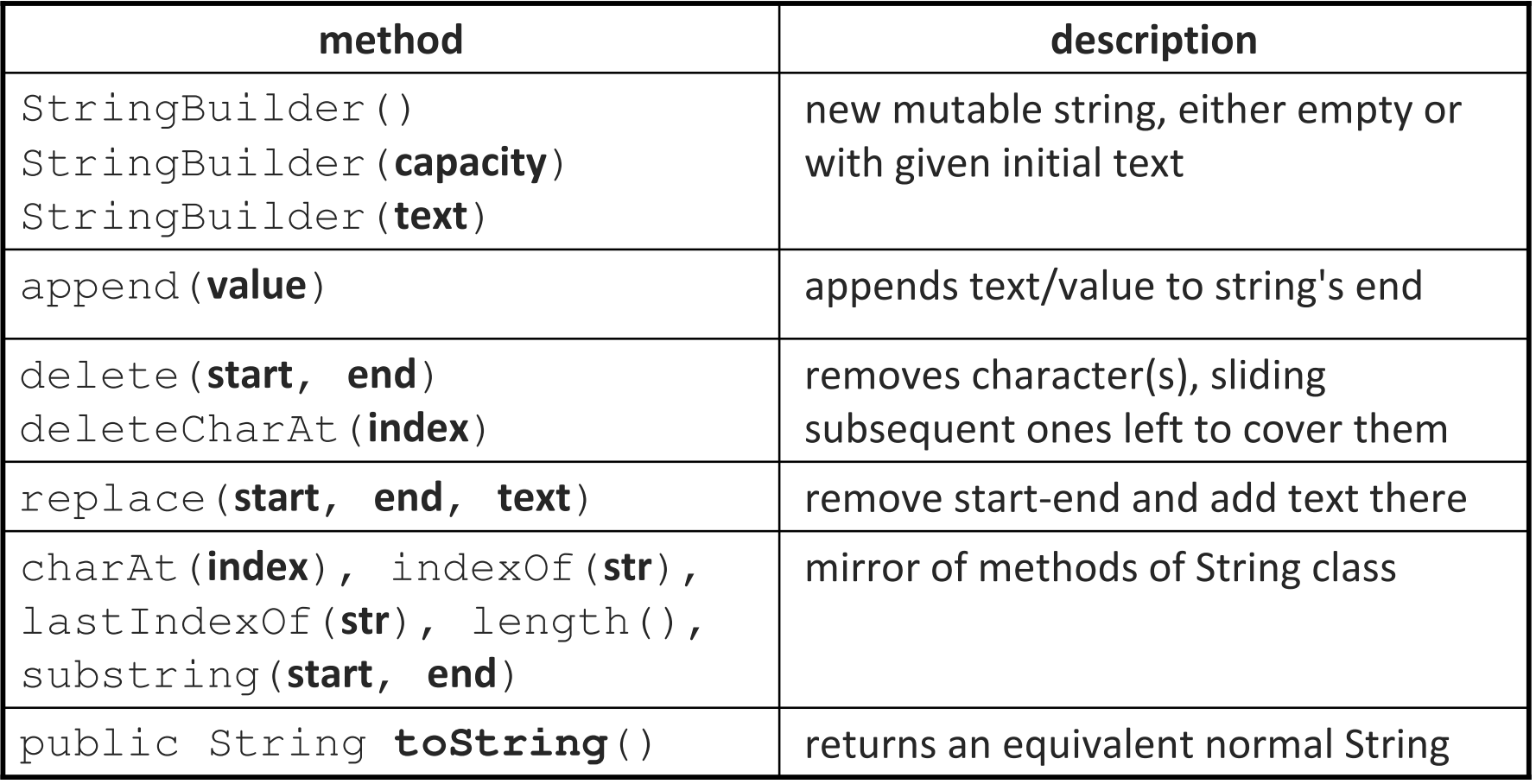

## **String + implementation**

• The following code runs surprisingly slowly. Why?

```
String s = " ";

for (int i = 0; i < 40000; i++) {s += "x";
}
System.out.println(s);
```
• Internally, Java converts the loop into the following:

```
for (int i = 0; i < 40000; i++) {

StringBuilder sb = new StringBuilder(s);
    sb.append("x");
s = sb.toString(); // why is the code slow?}
```
### **Tokenizing strings w/ Scanner**

#### $\blacksquare$ import java.util.\*;

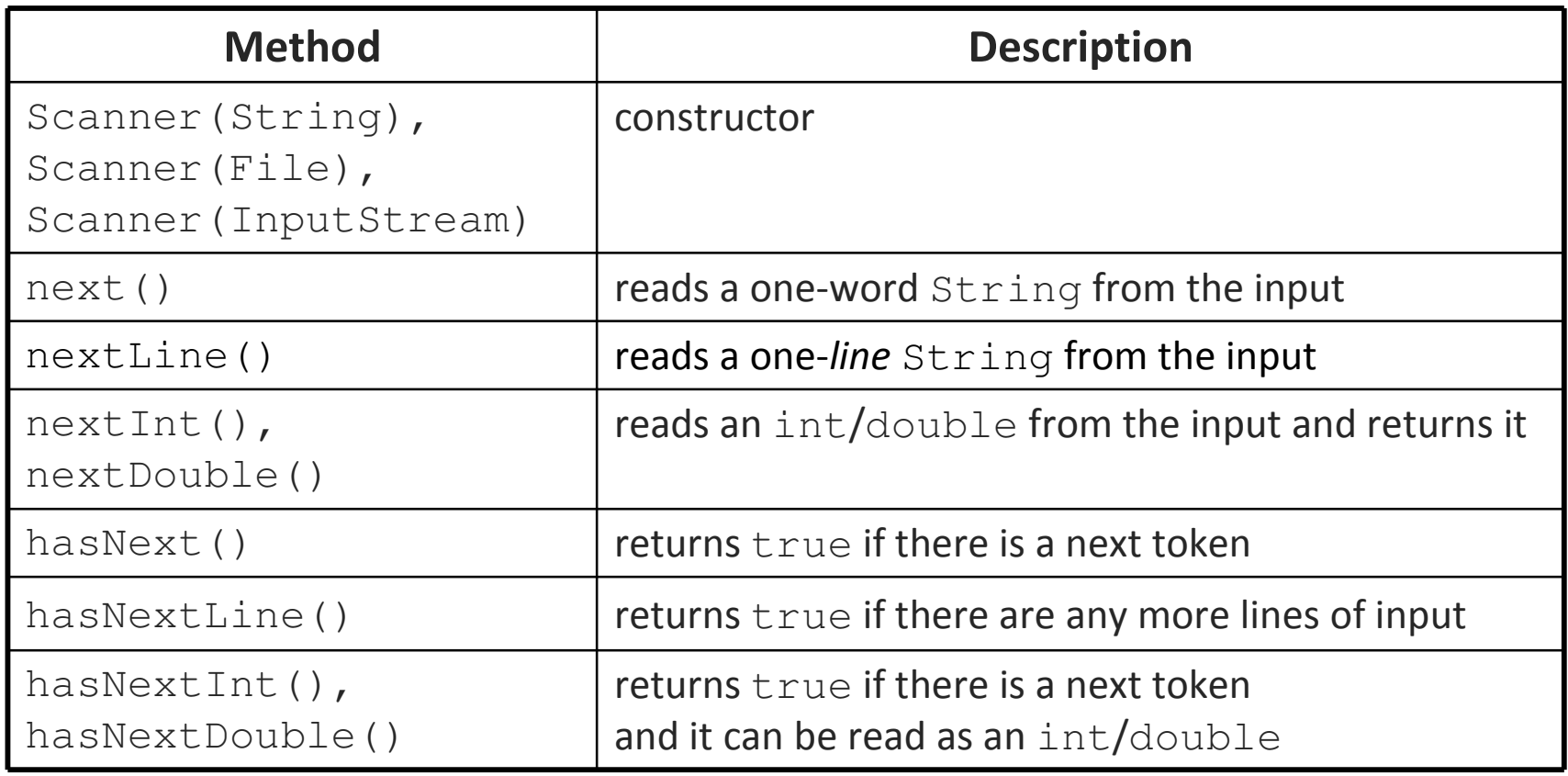

#### **Arrays**

•array: An object that stores many values of the same type.

- $\blacksquare$ element: One value in an array.
- П index: A 0-based integer to access an element from an array.
- $\blacksquare$ length: Number of elements in the array.

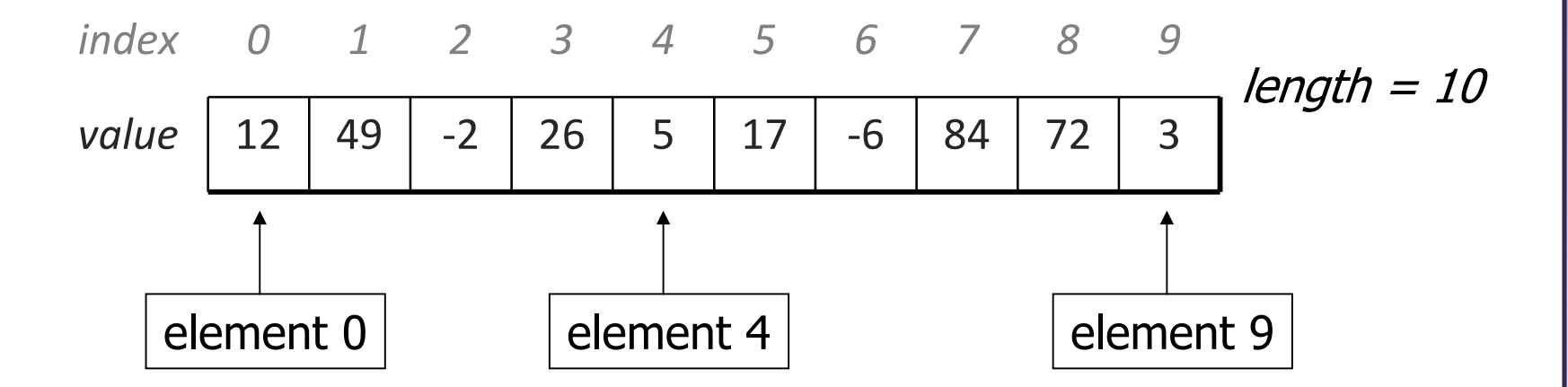

#### **Array declaration**

#### $\mathsf{type}\left[\;\right]$  name = new type[length];

■ Length explicitly provided. All elements' values initially 0.

```
int[] numbers = new int[5];
                          index 0 1 2 3 4valuee 0 0 0 0 0 0
```
#### type[] name = {value, value ,…value};

 $\blacksquare$ Infers length from number of values provided. Example:

int[] numbers = 
$$
\{12, 49, -2, 26, 5, 17, -6\}
$$
;

index <sup>0</sup> <sup>1</sup> <sup>2</sup> <sup>3</sup> <sup>4</sup> <sup>5</sup> <sup>6</sup>value<sup>12</sup> <sup>49</sup> -2 <sup>26</sup> <sup>5</sup> <sup>17</sup> -6

#### **Accessing elements; length**

name [index] **// access**  $\textsf{name}\ [\textsf{index}]\ =\ \textsf{value}\ ;$  **// modify** name.length

• Legal indexes: between 0 and the array's length - <sup>1</sup>.

```
numbers[3] = 88;
for (int i = 0; i < numbers.length; i++) {
    System.out.print(numbers[i] +" ");
}
System.out.println(numbers[-1]); // exception
System.out.println(numbers[7]); // exception
```
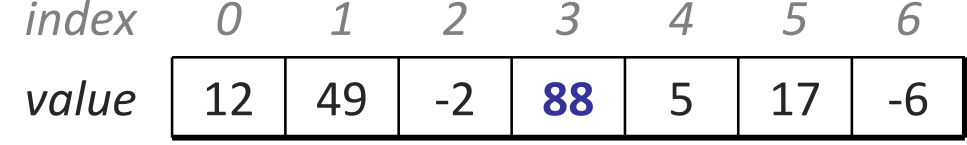

# **The Arrays class**

• Class Arrays in package java.util has useful static methods for manipulating arrays:

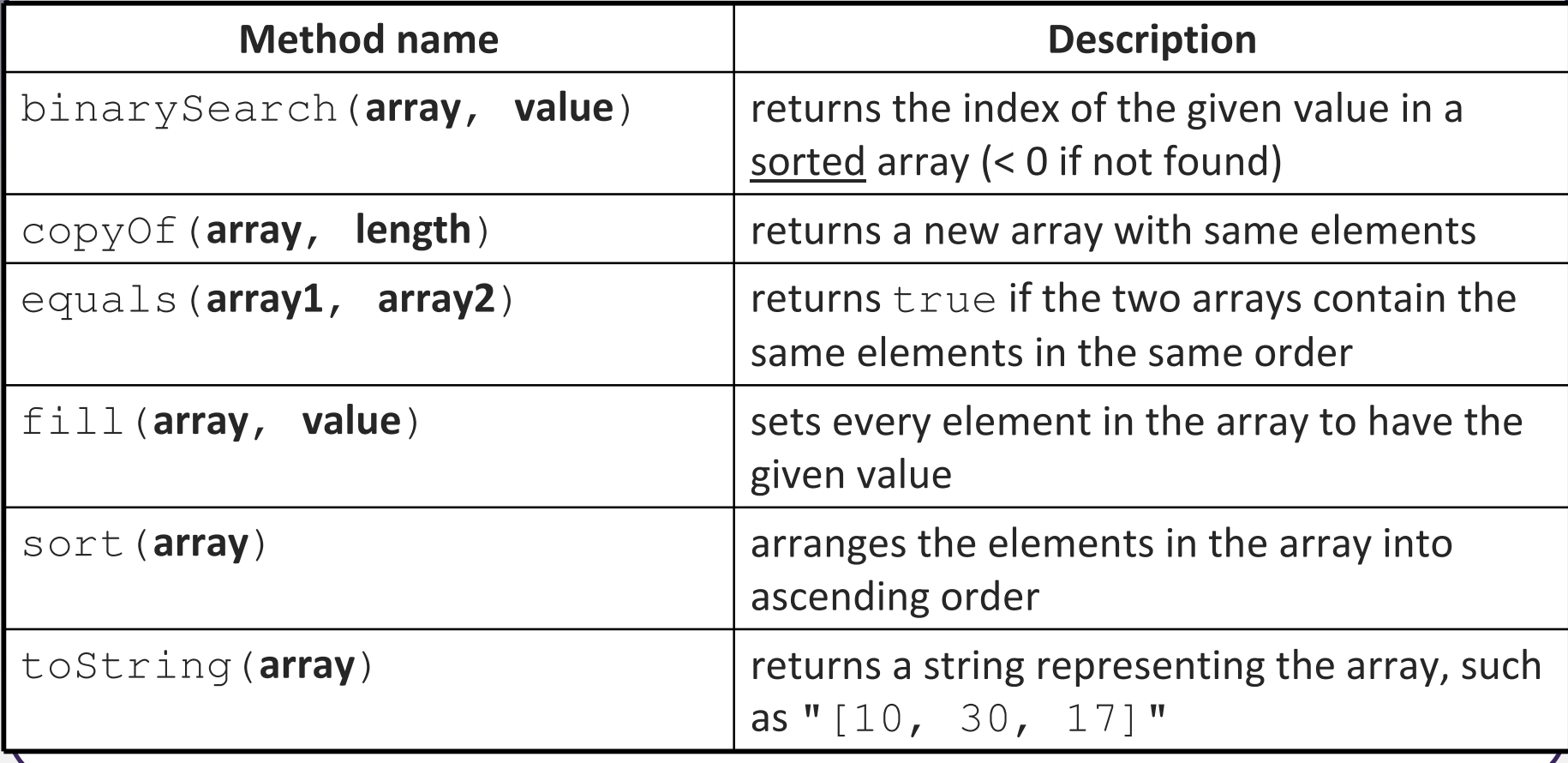